Prof. Dr. Marcin Grzegorzek, Juniorprofessor – Fakultät IV - E-Technik und Informatik Lehrstuhl für Mustererkennung, Hölderlinstr. 3, 57068 Siegen

Theorie

und Praxis<br>für Karrieren

## **Einführung in die Informatik I Übung 1 Operatorpräzedenz und logische Ausdrücke**

## **1 Operatorpräzedenz**

Geben Sie die nachfolgenden Ausdrücke in die MATLAB Kommandozeile ein. Klammern Sie die Ausdrücke vollständig, ohne dabei das Ergebnis zu ändern. Ersetzen Sie jeweils das unäre Minus durch eine Multiplikation mit -1.

a)  $- -3$ b)  $5 - -2^2$ c)  $-2 - -2^2$ 

Welche logischen Wahrheitswerte  $(0,1)$  werden ausgegeben und warum? Hinweis:  $\sim$  steht für den logischen Operator NICHT bzw. NOT.

d) 8>15 e) 8>~15  $f) \sim (8.8) - 15$ 

## **2 Zufallszahlen und Arithmetik**

Die MATLAB-Funktion rand(1) liefert eine zufällige Dezimalzahl zwischen 0 und 1.

a) Definieren Sie die drei Variablen Zufall 1, Zufall 2, Zufall 3.

Die Variablen sollen Zufallszahlen im Bereich von 0 bis 1 enthalten.

- b) Berechnen Sie die Summe S.
- c) Berechnen Sie die Summe QS1 der Quadrate dieser Werte.
- d) Berechnen den Mittelwert M.
- e) die Summe QS2 der Werte (Zufall\_1 M)<sup>2</sup> bis (Zufall\_3 M)<sup>2</sup>
- f) der Wert von QS2/3
- g) Wie bekommen Sie Zufallszahlen im Bereich zwischen den Variablen y\_min bis y\_max.

## **3 Rechteck**

Gegeben sei ein Rechteck. Die Eckpunkte sind durch folgende Variablen definiert:

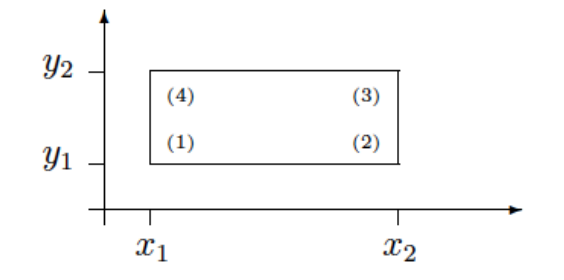

Geben Sie die Werte für  $x_1$ ,  $x_2$ ,  $y_1$ , und  $y_2$  vor.

- a) Schreiben Sie einen logischen Ausdruck der prüft, ob sich ein Punkt mit den Koordinaten (a,  $y_1$ ) auf der Geraden zwischen den Punkten (1) und (2) befindet.
- b) Schreiben Sie einen logischen Ausdruck der prüft, ob sich ein Punkt mit den Koordinaten  $(x_1, b)$  auf der Geraden zwischen den Punkten (1) und (4) befindet.
- c) Schreiben Sie einen logischen Ausdruck der prüft, ob sich ein Punkt mit den Koordinaten (a, b) innerhalb des Rechtecks befindet.
- d) Schreiben Sie einen logischen Ausdruck der prüft, ob sich ein Punkt mit den Koordinaten (a, b) auf der Geraden zwischen den Punkten (1) und (3) befindet.

Prüfen Sie jeweils, ob Ihre Lösung zuverlässig funktioniert.